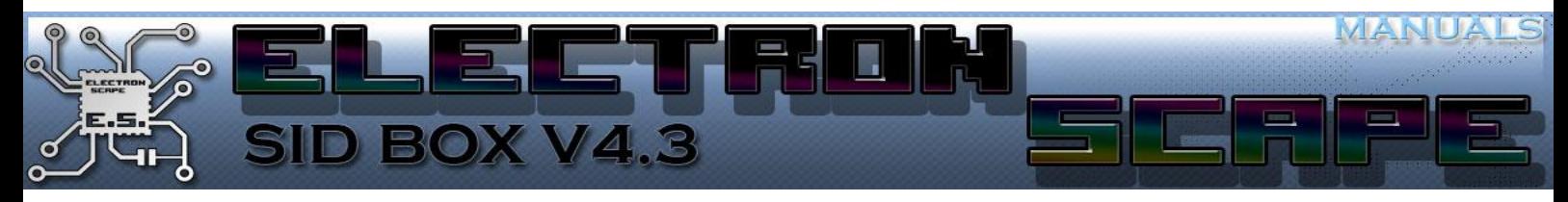

## memory map - sidbox machine

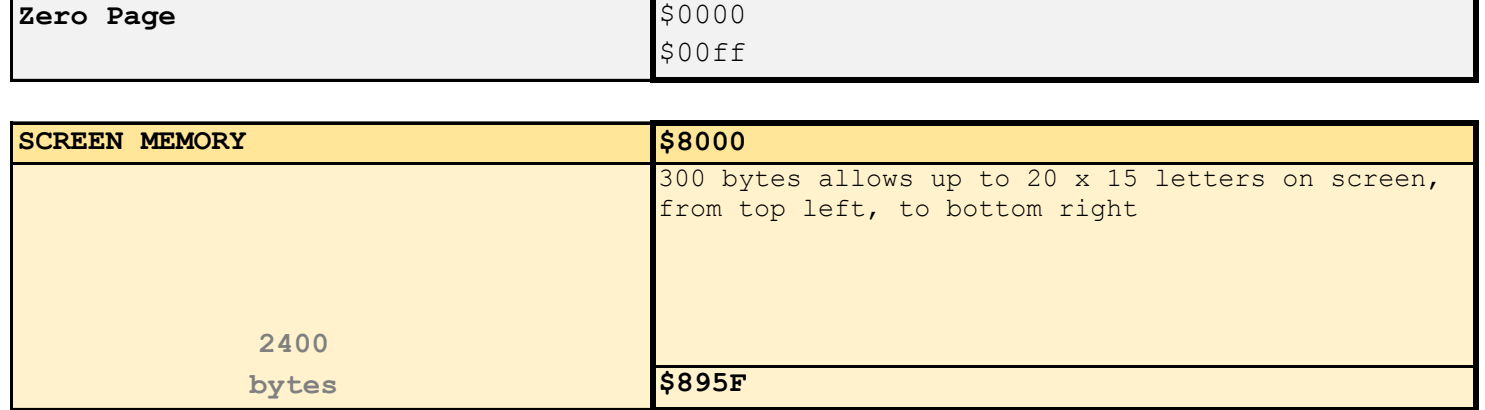

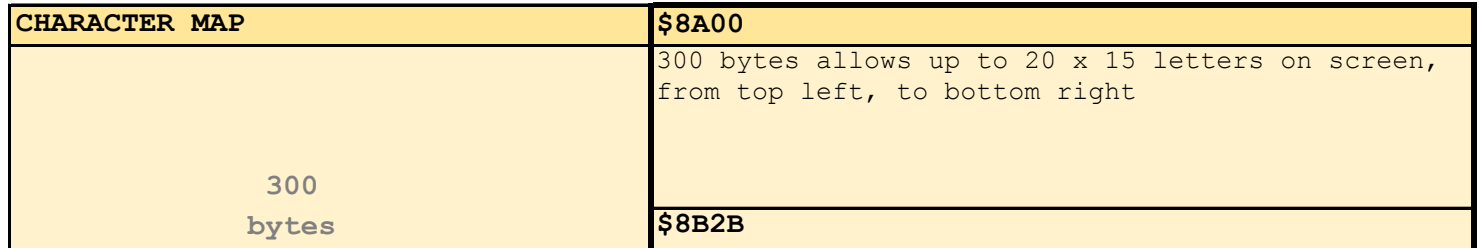

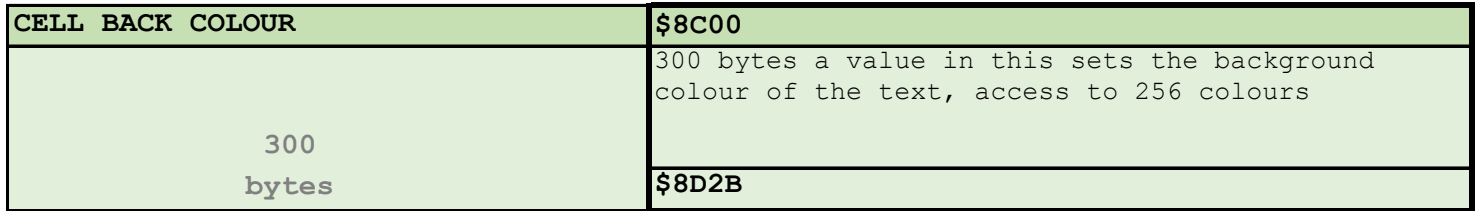

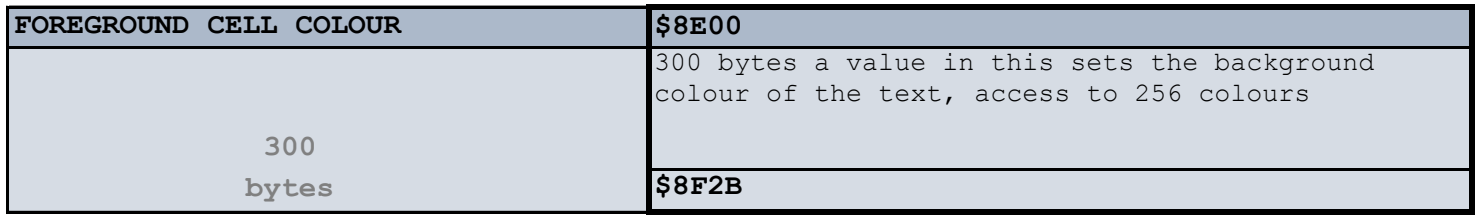

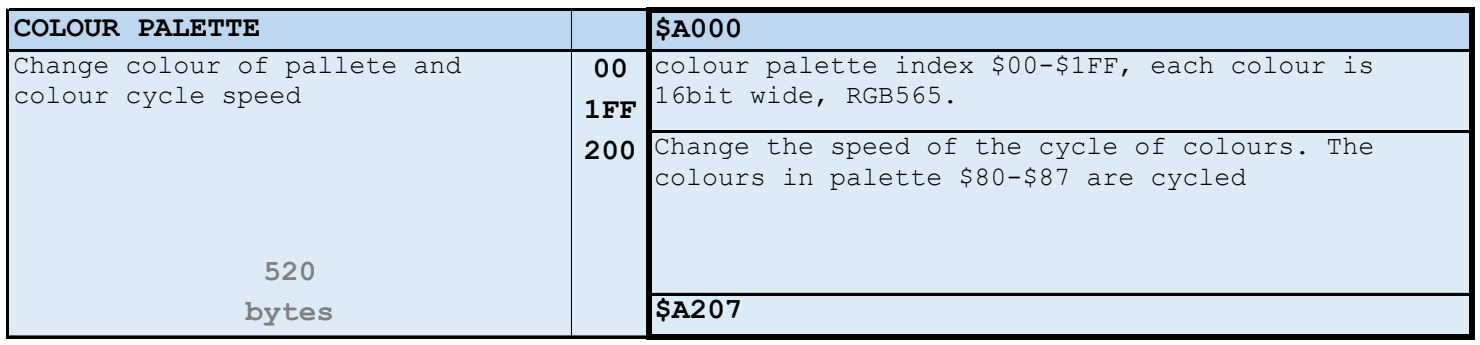

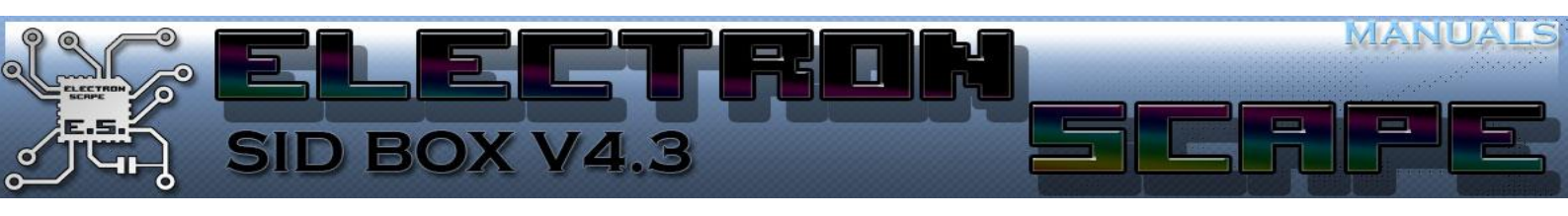

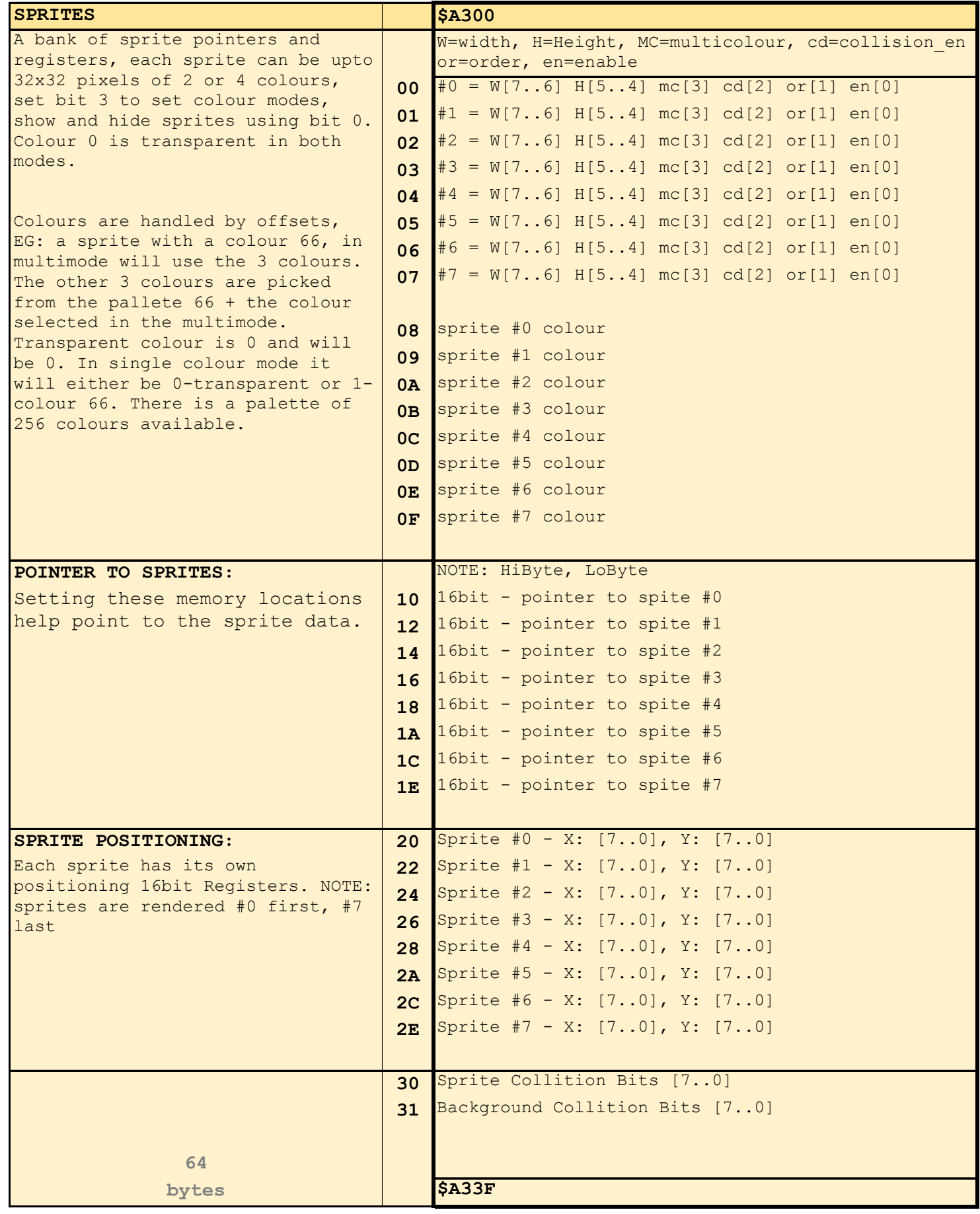

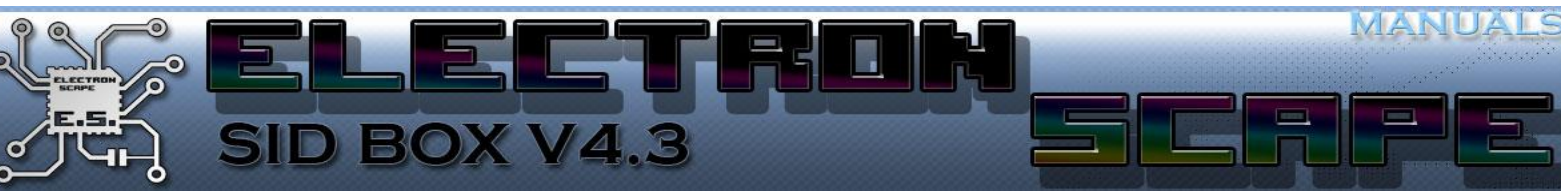

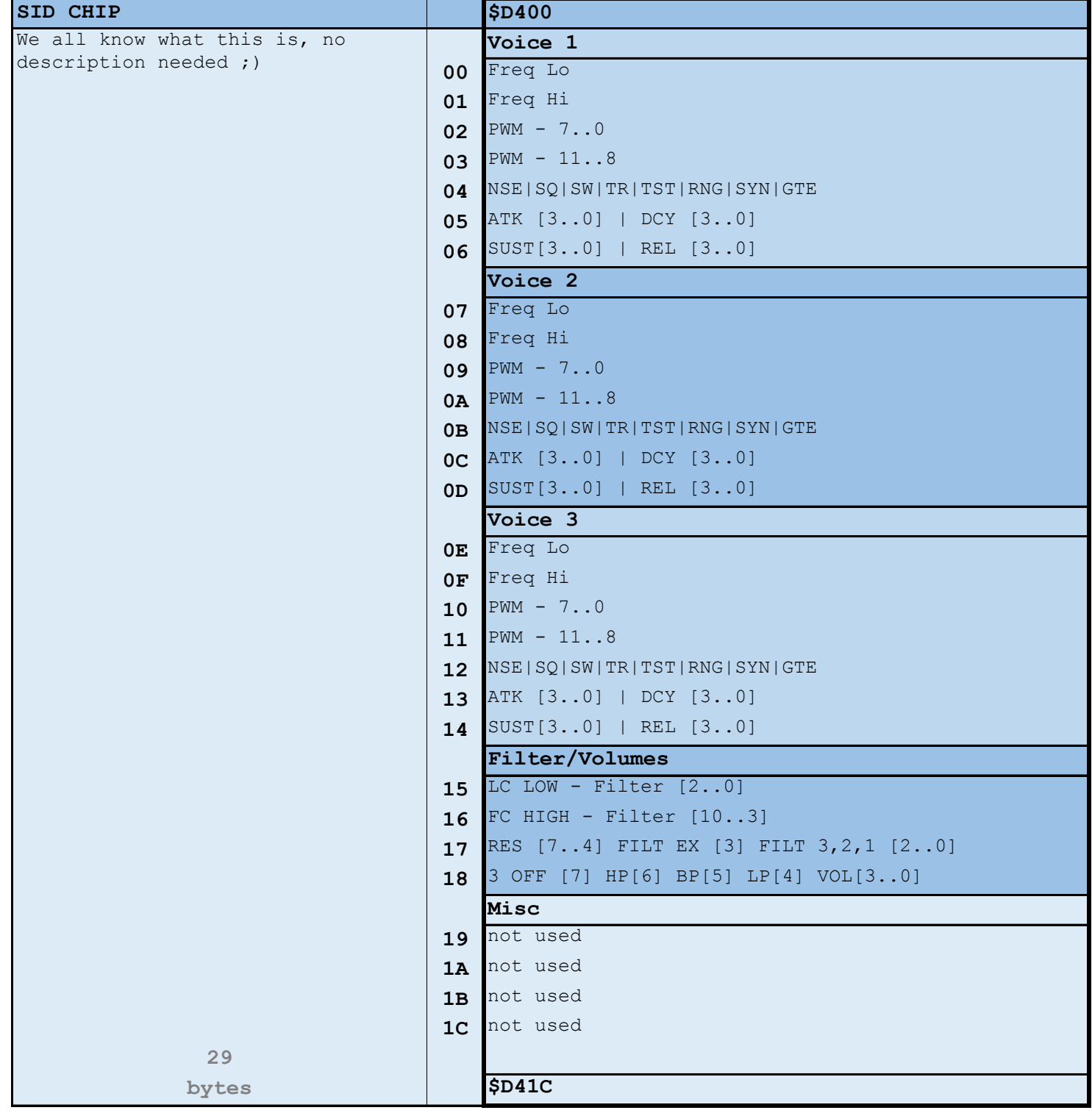

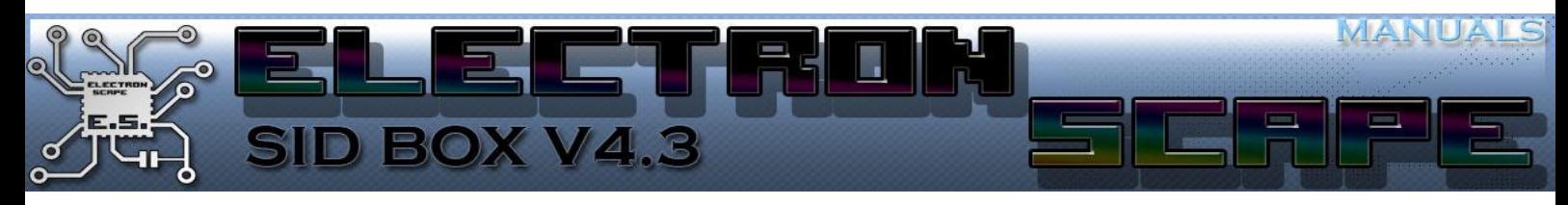

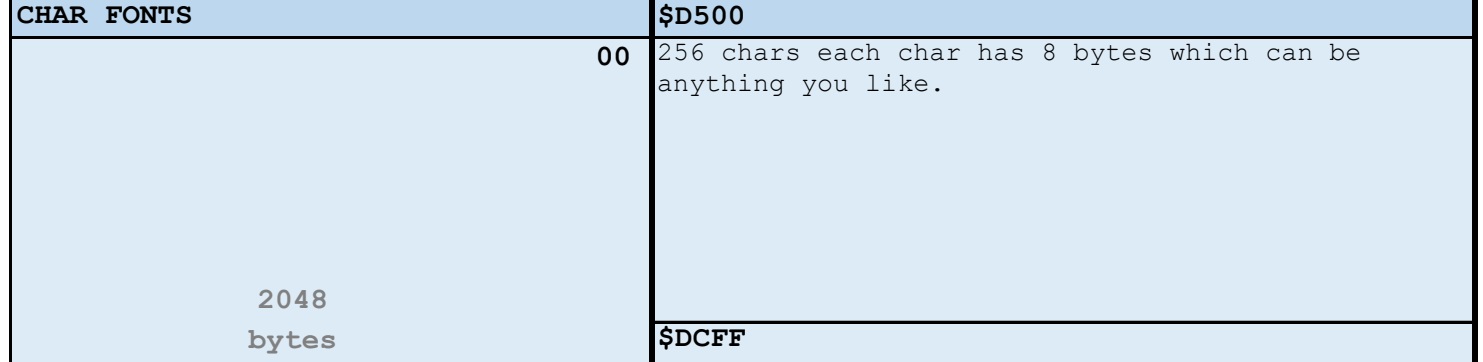

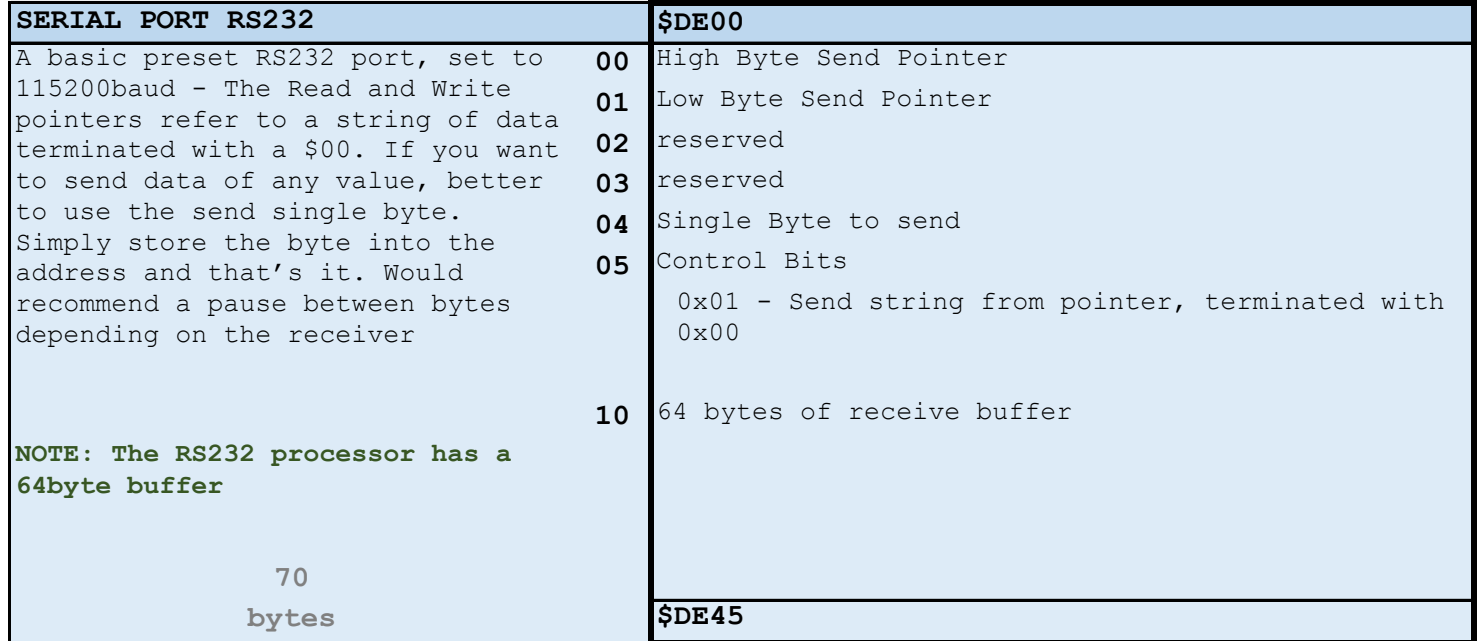

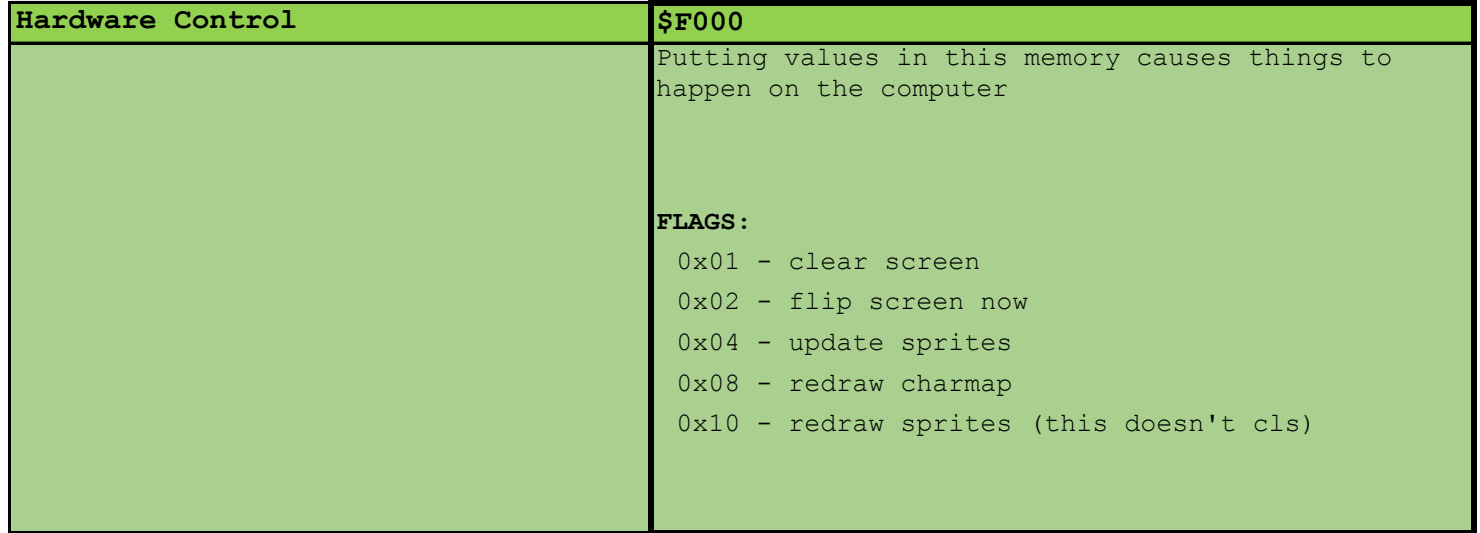

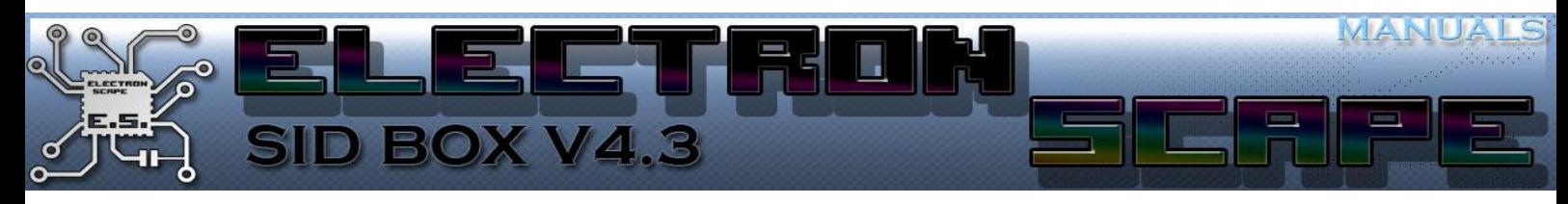

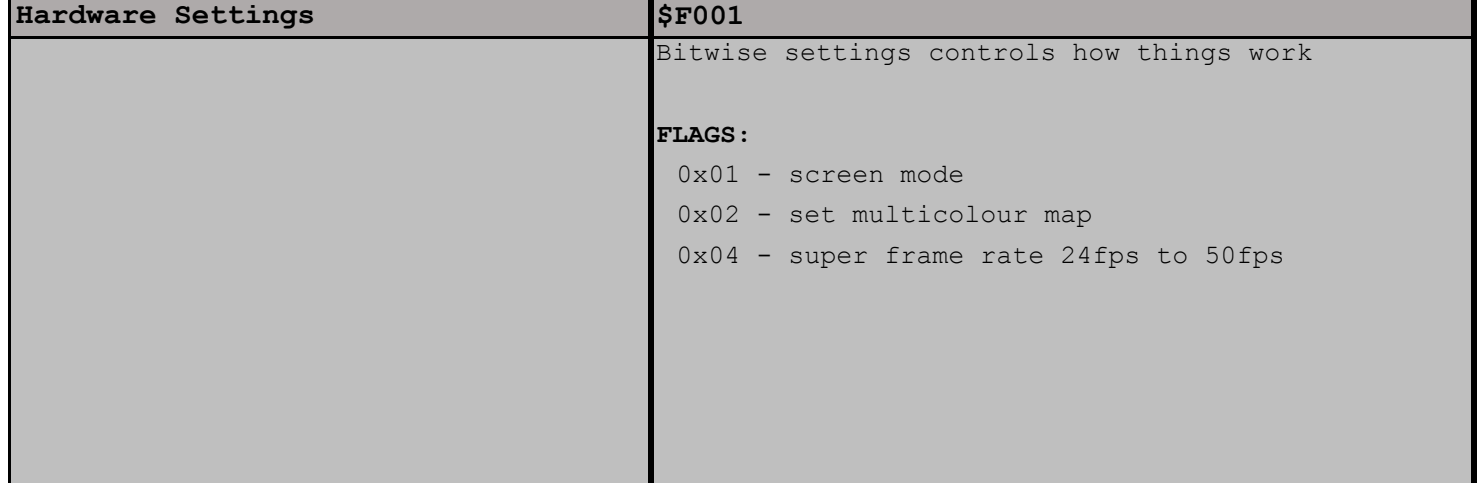

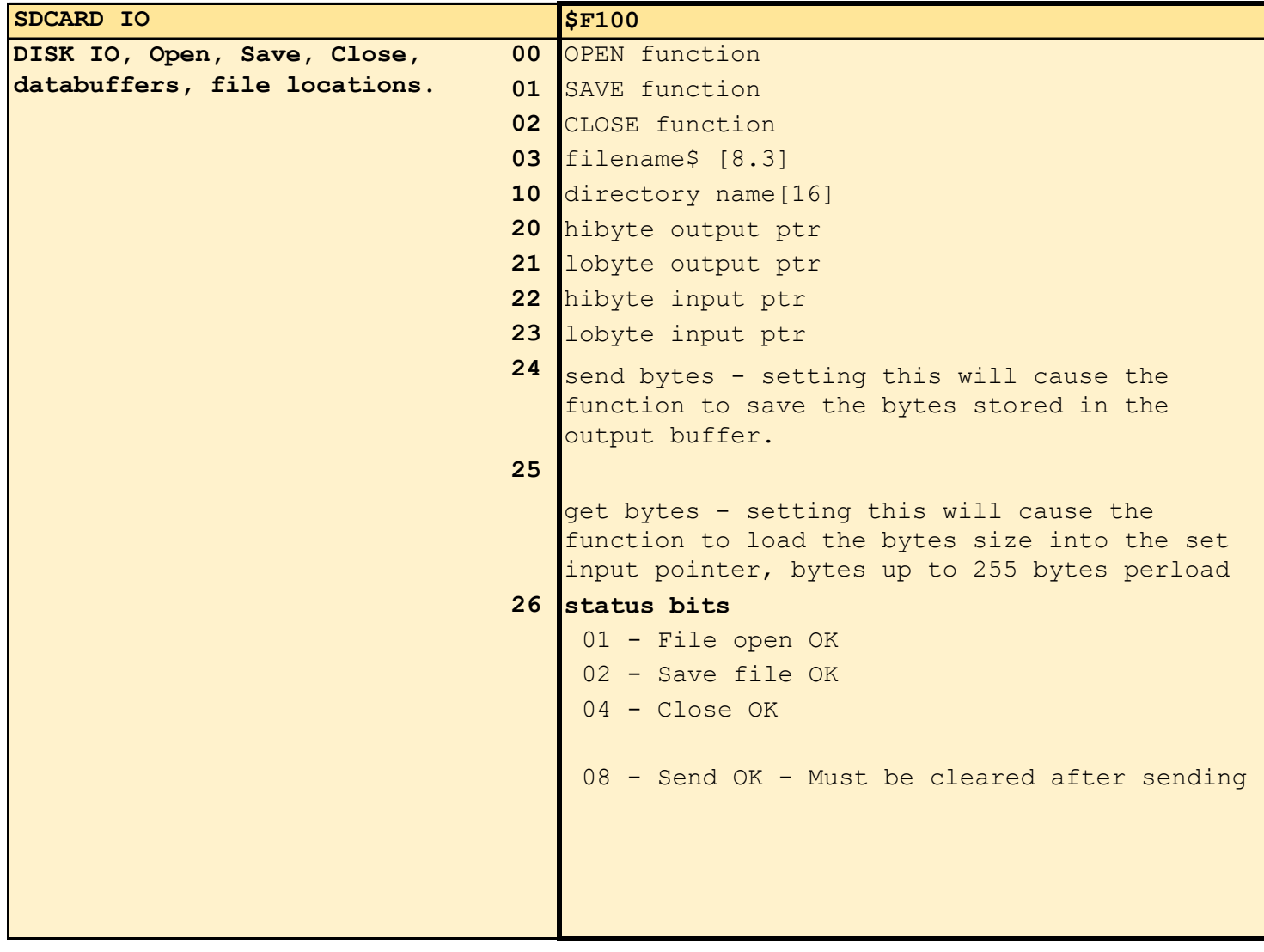

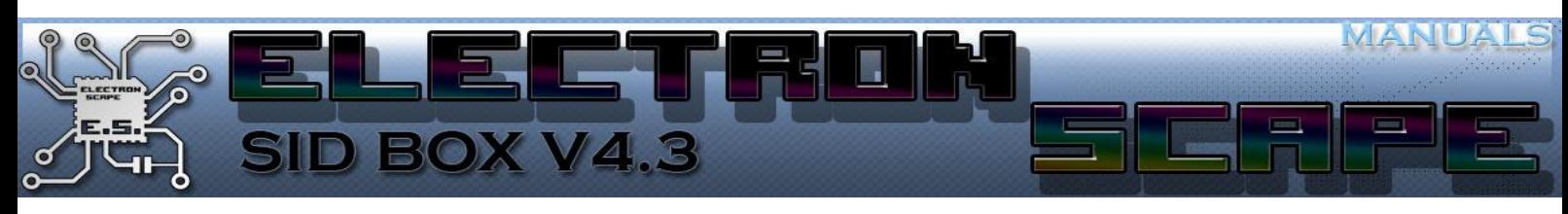

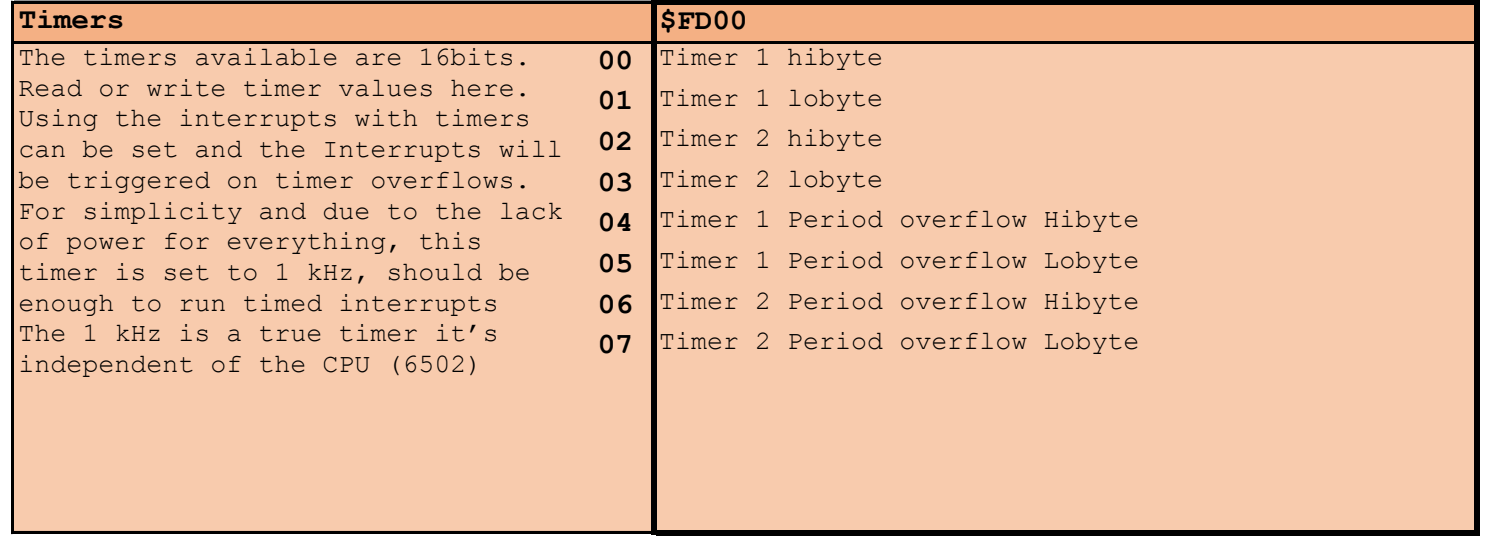

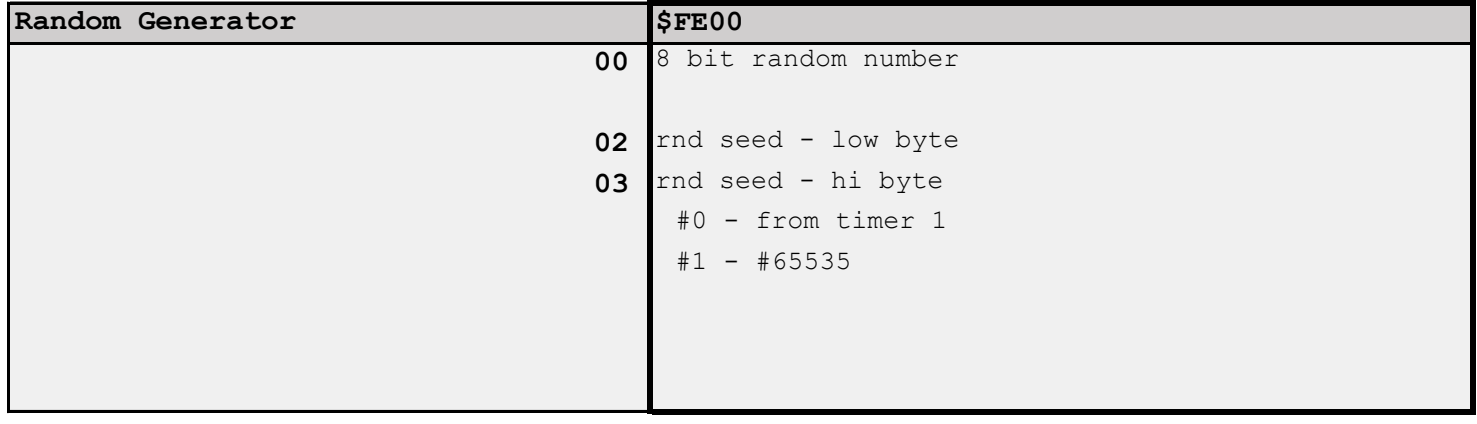

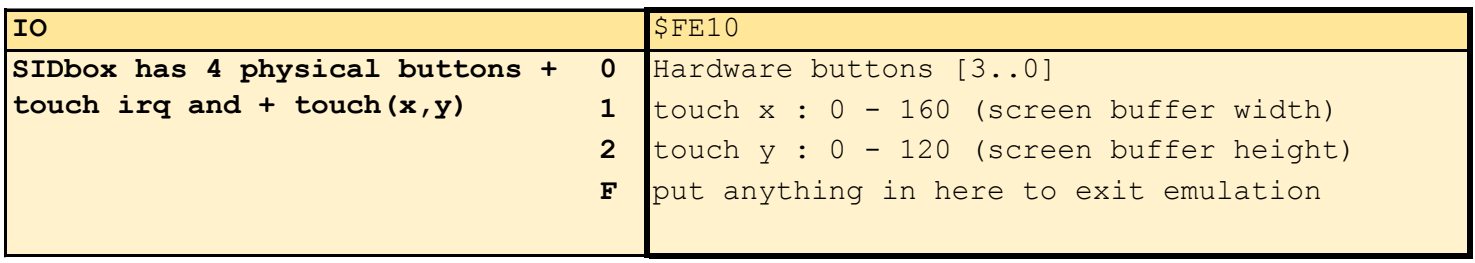

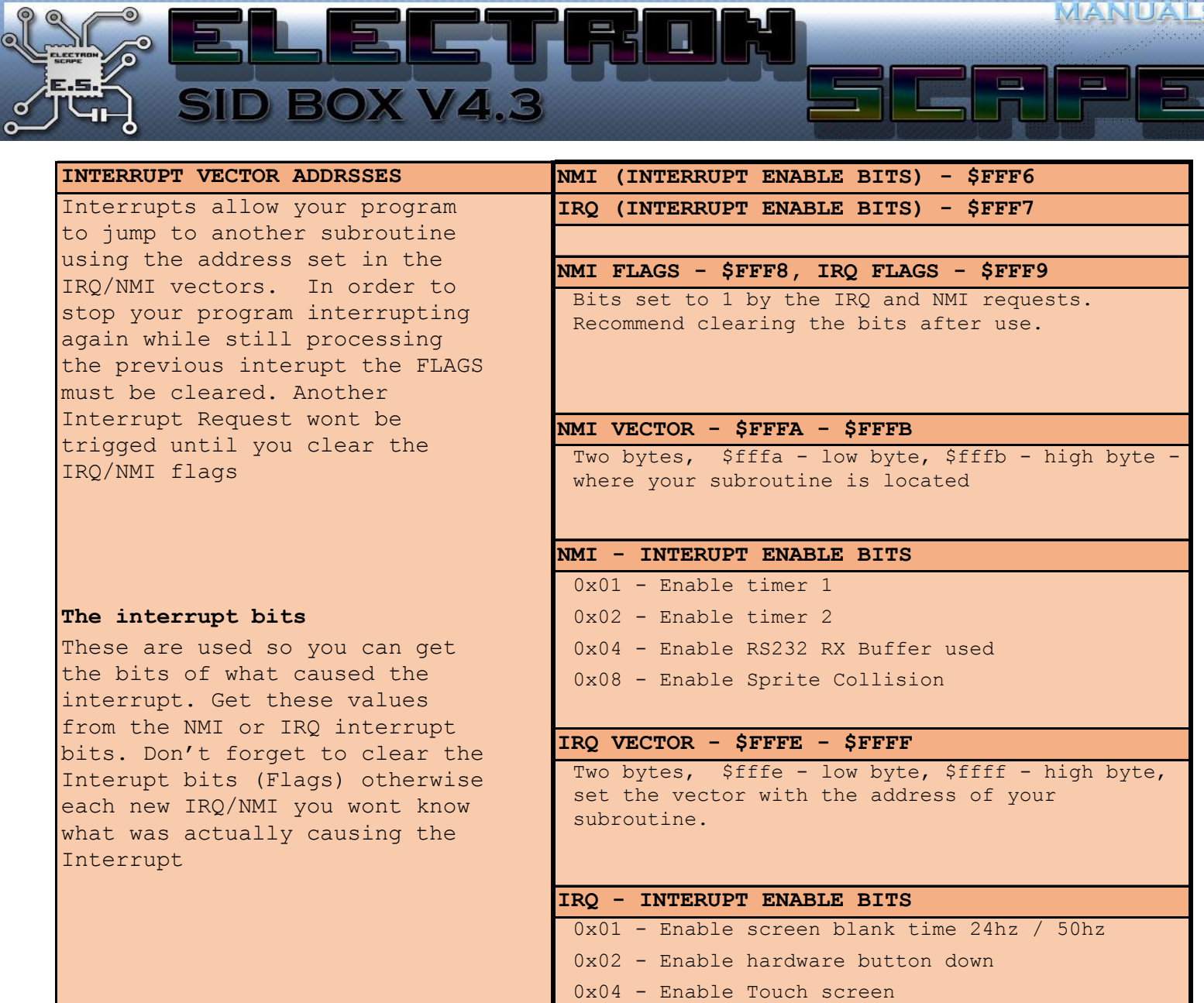

 $\equiv$ 

MANUALS

**\$FFFF**